ОГРН 5157746008107, ИНН 9715225506

# ОПИСАНИЕ ПРОЦЕССОВ, ОБЕСПЕЧИВАЮЩИХ ПОДДЕРЖАНИЕ ЖИЗНЕННОГО ЦИКЛА ПРОГРАММНОГО МОДУЛЯ «GOMARKET».

УСТРАНЕНИЕ НЕИСПРАВНОСТЕЙ, ВЫЯВЛЕННЫХ В ХОДЕ ЭКСПЛУАТАЦИИ ПРОГРАММНОГО ОБЕСПЕЧЕНИЯ, СОВЕРШЕНСТВОВАНИЕ ПРОГРАММНОГО ОБЕСПЕЧЕНИЯ, А ТАКЖЕ ИНФОРМАЦИЯ О ПЕРСОНАЛЕ, НЕОБХОДИМОМ ДЛЯ ОБЕСПЕЧЕНИЯ ПОДДЕРЖКИ РАБОТОСПОСОБНОСТИ ПРОГРАММНОГО МОДУЛЯ «GOMARKET».

### ОГРН 5157746008107, ИНН 9715225506

## Содержание

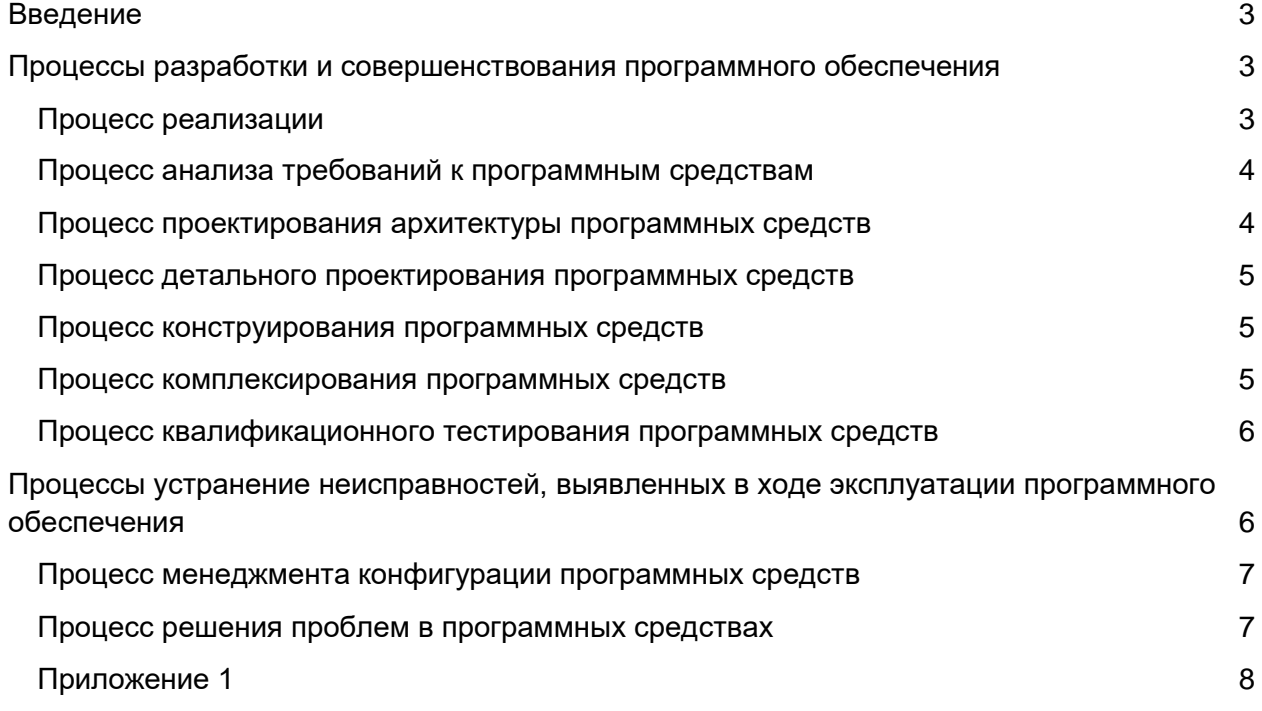

ОГРН 5157746008107, ИНН 9715225506

## <span id="page-2-0"></span>Введение

В компании ООО «Эвотор» (далее – «Эвотор») для поддержания жизненного цикла программного обеспечения «GoMarket» используются следующие процессы:

- Процессы разработки и совершенствования программного обеспечения:
	- Процесс реализации
	- Процесс анализа требований к программным средствам
	- Процесс проектирования архитектуры программных средств
	- Процесс детального проектирования программных средств
	- Процесс конструирования программных средств
	- Процесс комплексирования программных средств
	- Процесс квалификационного тестирования программных средств
- Процессы устранения неисправностей, выявленных в ходе эксплуатации программного обеспечения
	- Процесс менеджмента конфигурации программных средств
	- Процесс решения проблем в программных средствах
- Приложение 1: Эксплуатация и техническая поддержка ПО

# <span id="page-2-1"></span>Процессы разработки и совершенствования программного обеспечения

### <span id="page-2-2"></span>Процесс реализации

Входными данными для процесса реализации являются:

- набор требований
- поведенческие, интерфейсные и производственные ограничения

Входные данные фиксируются в системе ведения задач в виде задачи на анализ требований. Далее задача на анализ требований поступает на вход в процесс анализа требований к программным средствам. Результаты успешного осуществления процесса анализа требований к программным средствам фиксируются в системе хранения знаний компании Эвотор.

Далее результаты процесса анализа требований к программным средствам из системы хранения знаний компании Эвотор поступают в процесс менеджмента решений. В результате успешного осуществления процесса менеджмента решений принимается решение о целесообразности выполнения требований с учетом стоимости реализации, ожидаемой выгоды, плана работ.

#### ОГРН 5157746008107, ИНН 9715225506

В случае положительного решения о целесообразности выполнения требований формируются задачи на проектирование архитектуры и детального проектирования возможной реализации требований в программном обеспечении «GoMarket». В результате успешного осуществления процессов проектирования архитектуры программных средства и процесса детального проектирования программных средств в системе ведения задач формируется набор задач на конструирование и доработку программного обеспечения «GoMarket», которые поступают на вход процесса конструирования программных средств.

В процессе конструирования программных средств производится ряд действий направленных на решение задач на конструирование программных средств из системы управления задач. В случае их успешного решения формируются программные блоки, которые попадают на вход процесса комплексирования программных средств.

В процессе комплексирования программных средств производится объединение программных блоков в программное обеспечение «GoMarket» и производится его верификация.

В случае успешного завершения процесса комплексирования программных средств программное обеспечение «GoMarket» попадает на вход процесса квалификационного тестирования программных средств. В результате выполнения этого процесса в системе хранения знаний компании Эвотор записываются результаты тестирования, сохраняются или обновляются стратегии регрессии изменений.

Далее принимается решения о возможности распространения новой версии программного обеспечения «GoMarket» на основании результатов тестирования, сформированных в успешном выполнении процесса квалификационного тестирования программных средств.

### <span id="page-3-0"></span>Процесс анализа требований к программным средствам

Входными данными для процесса анализа требований является задача на анализ требований в системе ведения задач. Исполнителями этого процесса являются сотрудники компании Эвотор с ролью «Аналитик». Результаты выполнения процесса фиксируются в базе знаний компании Эвотор. В ходе процесса для прояснения возможных ограничений могут привлекаться сторонние консультанты, клиенты, а также другие сотрудники компании Эвотор (например, разработчики).

### <span id="page-3-1"></span>Процесс проектирования архитектуры программных средств

Входными данными для процесса проектирования архитектуры программных средств является задача на проектирование архитектуры реализации требований в программном обеспечении «GoMarket», а также результаты выполнения процесса анализа требований к программным средствам. Исполнителем этого процесса является сотрудник или сотрудники компании Эвотор с ролью «Разработчик». Результаты выполнения процесса проходят верификацию у сотрудников с должностями «Аналитик» и «Менеджер» и фиксируются в базе знаний компании Эвотор.

#### ОГРН 5157746008107, ИНН 9715225506

### <span id="page-4-0"></span>Процесс детального проектирования программных средств

Входными данными для процесса детального проектирования программных средств является задача на детальное проектирование реализации требований в программном обеспечении «GoMarket», результаты выполнения процесса анализа требований к программным средствам, а также результаты выполнения задачи на проектирование архитектуры реализации требований в программном обеспечении «GoMarket». Исполнителем этого процесса является сотрудник или сотрудники компании Эвотор с ролью «Разработчик». Результаты выполнения процесса фиксируются в базе знаний компании Эвотор.

### <span id="page-4-1"></span>Процесс конструирования программных средств

Входными данными для процесса конструирования является набор задач на создание или изменение тех или иных программных блоков в программном обеспечении «GoMarket», а также результаты выполнения процесса детального проектирования. Исполнителем этого процесса является сотрудник или сотрудники компании Эвотор с ролью «Разработчик». В ходе выполнения данного процесса исполнитель может использовать:

- $\bullet$   $C$   $M$   $C$   $T$   $C$   $M$   $D$   $D$   $D$   $D$ 
	- **© базу знаний**
	- о систему ведения задач
	- о систему управления версиями исходных кодов
	- о систему управления репозиториями кода
- программное обеспечение:
	- Интегрированную среду разработки для создания и редактирования исходных кодов программного обеспечения «GoMarket»

Все изменения в исходных кодах, которые были сделаны в результате выполнения процесса конструирования, должны быть сохранены в системе хранения исходных кодов.

Информация о размещении репозитория с программными кодами находится в Приложении 1.

### <span id="page-4-2"></span>Процесс комплексирования программных средств

Входными данными для процесса комплексирования программных средств являются исходные коды программного обеспечения «GoMarket». Данный процесс является полностью автоматизированным. Контроль за выполнением данного процесса входит в обязанности сотрудника компании Эвотор с ролью «Разработчик».

Автоматизация данного процесса производится с использованием:

- системы непрерывной интеграции программного обеспечения
- системы управления репозиториями кода
- сборочных серверов

В процессе конструирования программных средств исполнитель создает заявку на объединение исходных кодов в системе управления репозиториями кода. Система

#### ОГРН 5157746008107, ИНН 9715225506

управления репозиториями кода оповещает систему непрерывной интеграции программного обеспечения об этом событии. Система непрерывной интеграции программного обеспечения инициирует выполнение задачи на сборку и верификацию программного обеспечения «GoMarket» из исходных кодов из заявки на объединение исходных кодов. Сборка и верификация производится на сборочных серверах.

Верификация включает в себя:

- запуск и контроль результатов исполнения автоматизированных тестов
- контроль отклонения значения покрытия исходных кодов автоматизированными тестами от целевых значений
- запуск средств статического анализа исходного кода на предмет обнаружения ошибок и предупреждений
- контроль отклонения от целевых значений результатов запуска средств статического анализа исходного кода на предмет обнаружения ошибок и предупреждений

## <span id="page-5-0"></span>Процесс квалификационного тестирования программных средств

Входными данными для процесса квалификационного тестирования является программное обеспечение «GoMarket», которое было собрано и верифицировано в процессе комплексирования программных средств. Исполнителем этого процесса является сотрудник или сотрудники компании Эвотор с ролью «Тестировщик».

Исполнитель, руководствуясь стратегией регрессии из базы знаний компании Эвотор, производит квалификационное тестирование программного обеспечения «GoMarket». Часть проверок автоматизировано с использованием инструмента автоматизации тестирования. Результаты тестирования записываются в базу знаний компании Эвотор.

# <span id="page-5-1"></span>Процессы устранение неисправностей, выявленных в ходе эксплуатации программного обеспечения

Неисправности, выявленные в ходе эксплуатации ПО, могут быть исправлены двумя способами:

- Массовое автоматическое обновление ПО;
- Единичная работа специалиста службы технической поддержки по запросу пользователя.

В случае возникновения неисправностей в ПО, либо необходимости в его доработке, пользователь направляет запрос в службу поддержки пользователей ООО "Эвотор". Запрос должен содержать тему запроса, идентификационный номер пользователя, суть (описание) и по мере возможности снимок экрана со сбоем (если имеется сбой).

#### ОГРН 5157746008107, ИНН 9715225506

Запрос направляется пользователем посредством чата, который доступен в веб-версии Сервиса через личный кабинет пользователя или с помощью мобильного приложения (iOS/Android).

Также для оказания технической поддержки выделен единый номер 8 800 700-59-07. Режим работы службы поддержки: круглосуточно.

### <span id="page-6-0"></span>Процесс менеджмента конфигурации программных средств

После принятия решения о возможности распространения новой версии программного обеспечения «GoMarket» на основании результатов тестирования, сформированных в успешном выполнении процесса квалификационного тестирования программных средств новая версия поступает на вход в процесс менеджмента конфигурации программных средств. Для выполнения этого процесса используется программное обеспечение, разработанное в компании Эвотор - система распространения программного обеспечения «GoMarket». Управление системой выполняет сотрудник компании Эвотор с ролью «Разработчик» для обновления серверных компонент.

Ответственный сотрудник загружает новую версию программного обеспечения «GoMarket» в систему распространения программного обеспечения. Система распространения программного обеспечения «GoMarket» проверяет целостность загруженного(ых) файла(ов). В случае успешного завершения проверки целостности новая версия программного обеспечения «GoMarket» считается готовой к распространению.

#### Распространение серверных компонент

Ответственный сотрудник обновляет сервер новым программным обеспечением, которое становится доступным пользователям программного обеспечения «GoMarket».

### <span id="page-6-1"></span>Процесс решения проблем в программных средствах

Входными данными для процесса решения проблем в программных средствах является запрос в службу поддержки пользователей Эвотор. Служба поддержки принимает и регистрирует все запросы, исходящие от пользователей, связанные с функционированием ПО. Каждому запросу автоматически присваивается уникальный номер.

Уникальный номер запроса является основной единицей учета запроса и при последующих коммуникациях по поводу проведения работ следует указывать данный уникальный номер.

После выполнения запроса служба поддержки меняет его статус на «Обработано», и при необходимости указывает комментарии к нему.

Служба поддержки оставляет за собой право обращаться за уточнением информации по запросу, в тех случаях, когда указанной в запросе информации будет недостаточно для выполнения запроса пользователя. Пользователь в этом случае обязуется предоставить информацию, включая журнал событий из компонентов и прочие необходимые атрибуты систем.

ОГРН 5157746008107, ИНН 9715225506

Информация о технической поддержке находится в Приложении 1.

### <span id="page-7-0"></span>Приложение 1

#### Эксплуатация и техническая поддержка ПО

Репозиторий исходного кода располагается на серверах в Центре Обработки Данных (ЦОД) DataLine ( https://www.dtln.ru/tsod ) по адресу: 111020, Москва, Боровая ул., дом 7, стр. 10

Среды разработки программного обеспечения находятся на локальных рабочих станциях разработчиков по адресу: 119021, г. Москва, ул. Тимура Фрунзе, д. 24, этаж 6 Среды сборки программного обеспечения располагаются на серверах ЦОД DataLine.

Техническая поддержка пользователей программного обеспечения заключает в себе 2 уровня:

1. Линия техподдержки 1: Наугорское ш., 5, Орёл, Орловская обл., 302020

2. Линии техподдержки 2 и 3: 119021, г. Москва, ул. Тимура Фрунзе, д. 24, этаж 6

Техническая поддержка работает в системе Oktell (телефония, https://oktell.ru/ ) и по электронной почте. Сервера электронной почты находятся в ЦОД DataLine.